## Reference:

FAQs Comparison

What?

- Elastic Load Balancing automatically distributes your incoming traffic across multiple targets, such as EC2 instances, containers, and IP addresses, in one or more Availability Zones.
- Four types of load balancers Application, Network, Gateway, and Classic Load Balancers.

## Category:

Networking and Content Delivery

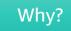

- It monitors the health of its registered targets, and routes traffic only to the healthy targets. Elastic Load Balancing scales your load balancer as your incoming traffic changes over time. It can automatically scale to the vast majority of workloads.
- Using a load balancer increases the availability and fault tolerance of your applications.

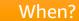

- Application Load Balancer (ALB) to load balance HTTP requests, Network Load Balancer (NLB) for network/transport
  protocols (layer4 TCP, UDP) load balancing, use Gateway Load Balancer if you need to use third-party virtual appliances.
- Classic Load Balancer for application built within Amazon EC2 Classic network.

Where?

- ELB is a regional service. When you enable an Availability Zone for your load balancer, Elastic Load Balancing creates a load balancer node in the Availability Zone.
- AWS recommends enabling multiple Availability Zones for all load balancers.

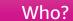

- ELB is a managed service and supports high availability, automatic scaling, and robust security.
- With a Gateway Load Balancer, customer is responsible for choosing and qualifying software from appliance vendors.

Created by:

Elastic Load Balancing

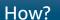

- You configure one or more listeners to accept incoming traffic and register targets in target groups.
- Target group for ALB IP, Instance, Lambda. Target group for NLB IP, Instance, Application Load Balancer.
- Target group for GLB IP, Instance. Target group for Classic Load Balancers Instances.

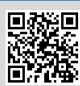

Ashish Prajapati

How much?

• You are charged for each hour or partial hour that a Load Balancer is running. Plus there are per hour charges for Load Balancer Capacity Units (LCU) for ALB, Network Load Balancer Capacity Units (NLCU) for NLB and Gateway Load Balancer Capacity Units (GLCU) for GLB. In case CLB you are charged for each hour or partial hour and for each GB of data transferred.